# CNVT-USB-RS485 CONVERTISSEUR

# Mode d'emploi

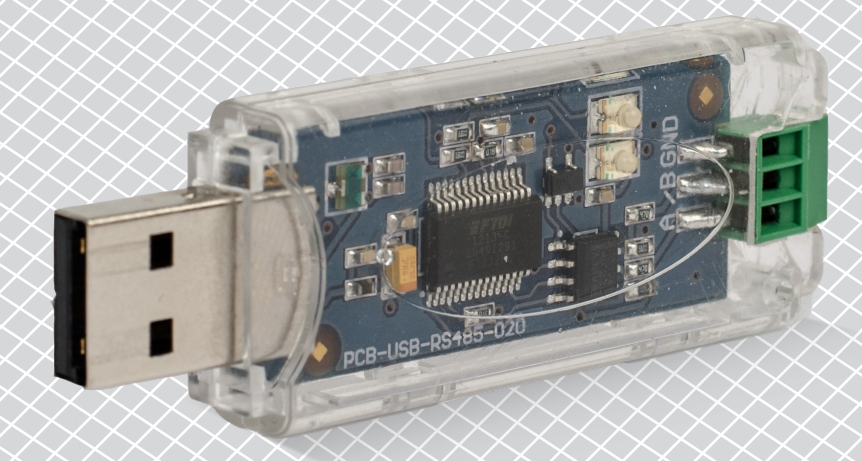

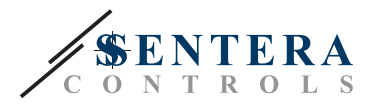

# **Table des matières**

<span id="page-1-0"></span>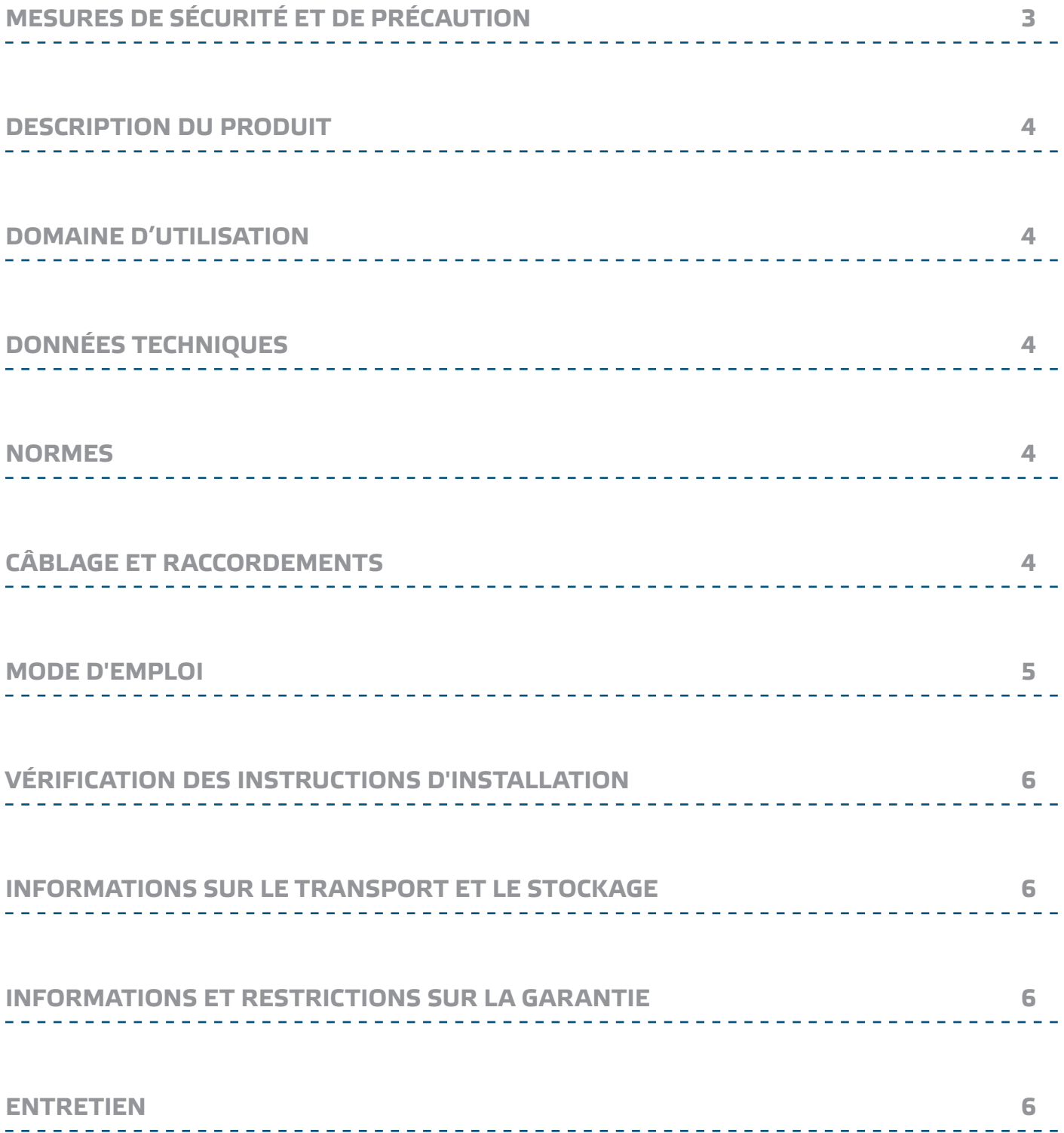

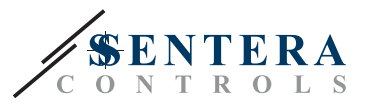

# <span id="page-2-0"></span>**MESURES DE SÉCURITÉ ET DE PRÉCAUTION**

Veuillez lire toutes les informations, la fiche technique, les instructions de montage et le schéma de câblage avant de travailler avec le produit. Pour la sécurité des personnes et des équipements, et pour des performances optimales, assurezvous de bien comprendre le contenu avant d'installer, d'utiliser ou d'entretenir ce produit.

Pour des raisons de sécurité et de licence (CE), les conversions et / ou modifications non autorisées du produit sont interdites.

CE

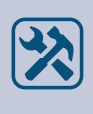

températures extrêmes, la lumière directe du soleil ou des vibrations. Une exposition à long terme aux vapeurs chimiques à forte concentration peut affecter les performances du produit. Assurez-vous que l'environnement de travail est aussi sec que possible. Évitez la condensation.

Le produit ne doit pas être exposé à des conditions anormales, telles que: les

Toutes les installations doivent être conformes avec les règlements de santé et de sécurités locales et les codes électriques locaux. Ce produit ne peut être installé que par un ingénieur ou un technicien qui a une connaissance approfondie des précautions des produits et de la sécurité.

Évitez des contacts avec les parties électriques sous tension, traitez toujours le produit comme si ce serait sous tension. Débranchez toujours la source d'alimentation avant de connecter les câbles d'alimentation, avant l'entretien ou avant la réparation du produit.

Vérifiez toujours que vous appliquez l'alimentation correcte au produit et utilisez des fils avec la taille et les caractéristiques appropriées. Assurez-vous que toutes les vis et écrous sont bien serrés et que les fusibles (le cas échéant) sont bien montés.

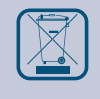

Le recyclage des équipements et des emballages doit être pris en compte et ceuxci doivent être éliminés conformément à la législation / la réglementation locale et nationale.

En cas où vous auriez encore des questions, veuillez contacter votre support technique ou consultez un professionnel.

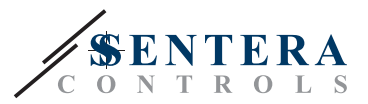

# <span id="page-3-0"></span>**DESCRIPTION DU PRODUIT**

Le CNVT-USB-RS485 est un module USB à Modbus RTU (RS485) auto-alimenté. Les informations sérielles Modbus RTU sont automatiquement converties en informations sérielles sur un port COM virtuel USB dans les communications transmises et reçues.

### **DOMAINE D'UTILISATION**

- Pour connecter un dispositif Sentera avec une communication Modbus RTU à un ordinateur
- Pour connecter des dispositifs Sentera au logicielle 3SModbus à des fins de surveillance et de configuration
- Conçu pour usage en intérieur!

# **DONNÉES TECHNIQUES**

- Installation facile et prêt à l'emploi
- Voyants à LED pour les signaux de transmission et de réception
- Bornier intégré
- Compatible avec USB 1.1 et 2.0
- S'installe comme un port COM traditionnel de Windows
- Alimentation: Alimenté par USB
- Entrée: USB Type A
- Sortie: Modbus RTU (RS485) A, /B et GND
- Norme de protection: IP30
- Boîtier: polycarbonate, couleur: transparent
- Conditions ambiantes de fonctionnement:
	- ► plage de température: 0—50 °C
- ► humidité relative: 5—85 % rH (sans condensation)
- Température de stockage: -10—60 °C

#### **NORMES**

- Directive basse tension 2014/35/EC
- Directive EMC 2014/30/EC: EN 61000-6-2: 2005/AC:2005, EN 61000-6-3:2007/A1:2011/AC: 2012, EN 61326-2-3:2013
- Directive WEEE 2012/19/EC
- Directive RoHs 2011/65/EC

# **CÂBLAGE ET RACCORDEMENTS**

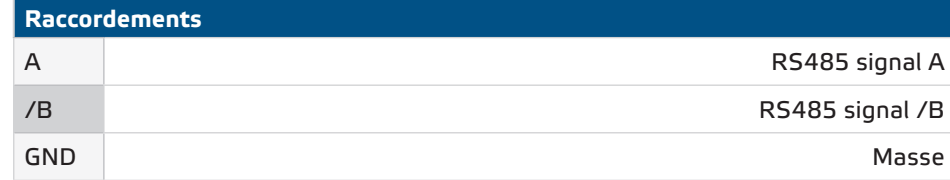

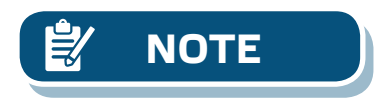

**Le terminal GND ne doit PAS être utilisé! La connexion de dispositifs avec un GND différent de celui de votre ordinateur endommagera votre port USB. Par conséquence, il est fortement recommandé de NE PAS utiliser le terminal GND.**

 $\epsilon$ 

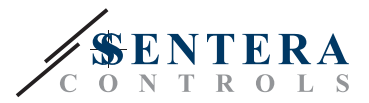

# <span id="page-4-0"></span>**MODE D'EMPLOI**

Avant de connecter le CNVT-USB-RS485, lisez attentivement *"***Consignes de sécurité et précautions d'emploi"**. Ensuite suivez ces étapes:

- **1.** Avant d'utiliser le convertisseur CNVT-USB-RS485, vous devez télécharger l'application gratuite 3SM Center depuis le site Web de Sentera: [https://www.](https://www.sentera.eu/3SMCenter/Index/eng) [sentera.eu/3SMCenter/Index/eng](https://www.sentera.eu/3SMCenter/Index/eng) et installez-le sur votre ordinateur.
- **2.** Connectez le signal A du périphérique 3SModbus à la borne A du CNVT-USB-RS485.
- **3.** Connectez le signal / B du ou des périphériques 3SModbus à la borne / B du CNVT-USB-RS485.
- **4.** Branchez le convertisseur sur le port USB de votre ordinateur. Il sera reconnu et installé automatiquement une fois les connexions terminées (voir **Fig. 1**).

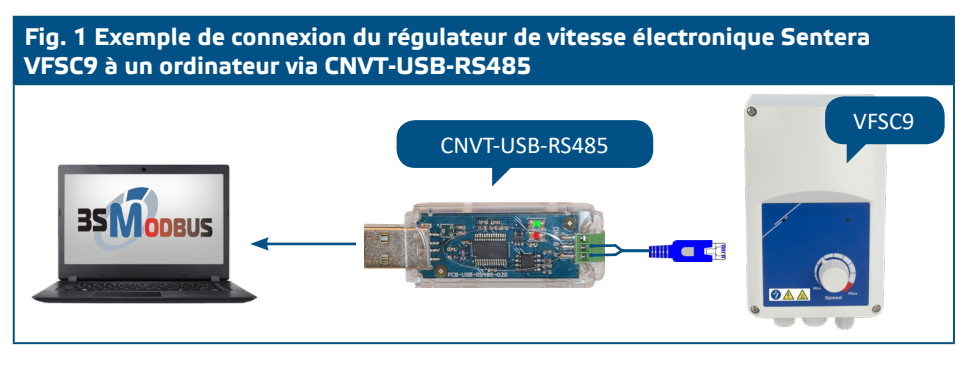

- **5.** Connectez le ou les appareils 3SModbus qui seront surveillés et / ou configurés au réseau d'alimentation.
- **6.** Lancez logicielle 3SM Center et cliquez sur le bouton de l'application 3SModbus. Une fois l'application lancée, l'ordinateur numérise et reconnaît automatiquement le(s) dispositif(s) connecté(s) (voir **Fig. 2**).

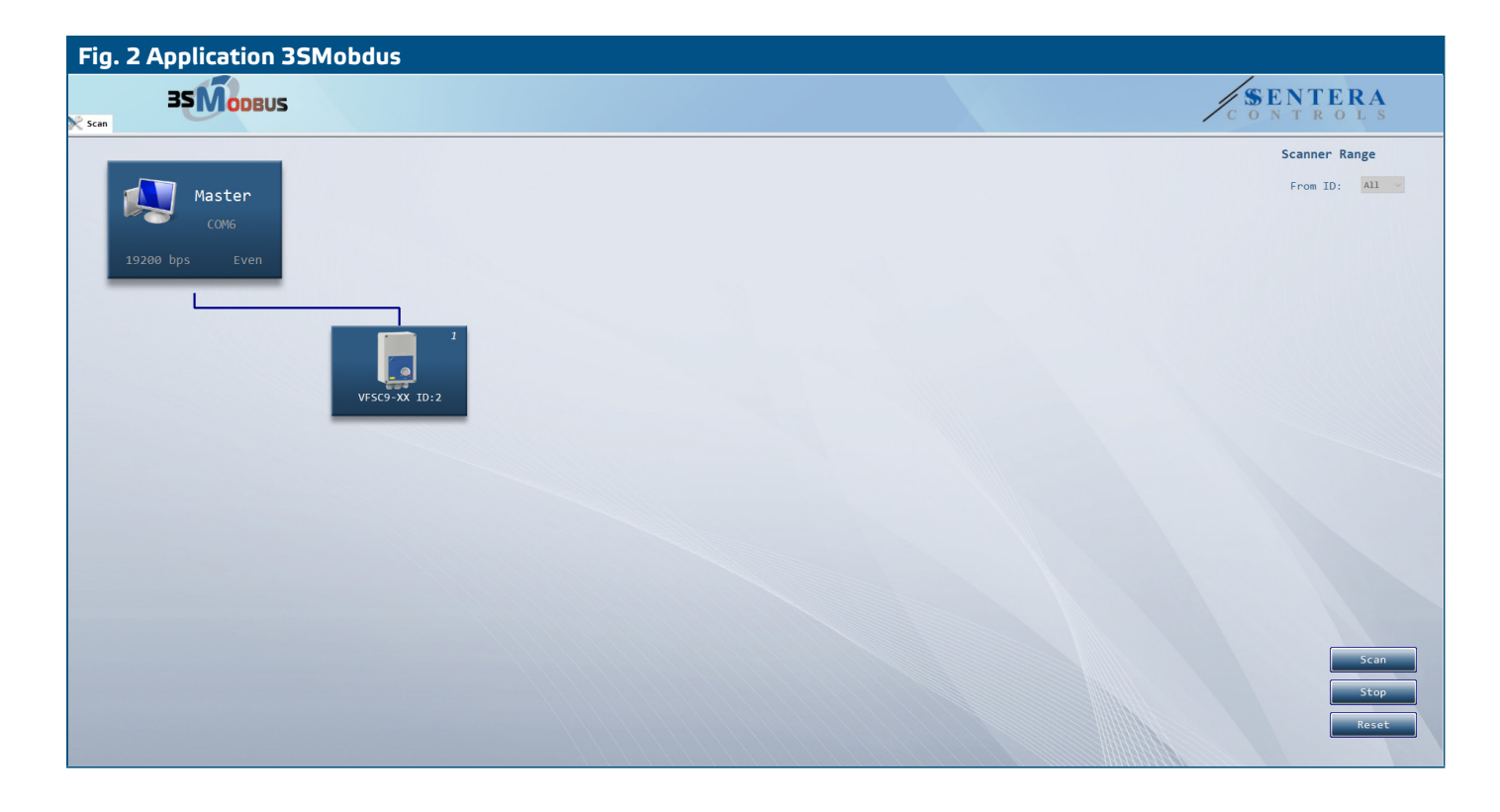

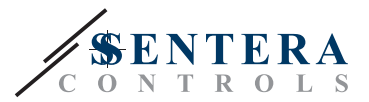

# <span id="page-5-0"></span>**VÉRIFICATION DES INSTRUCTIONS D'INSTALLATION**

■ Une fois la communication établie entre l'ordinateur et le(s) périphérique(s) 3SModbus, les voyants de la carte de circuit imprimé du convertisseur doivent clignoter - le voyant rouge indique que des paquets de données sont reçus et le voyant vert indique que ceux-ci sont transmis via Modbus RTU. Si ce n'est pas le cas, vérifiez les raccordements.

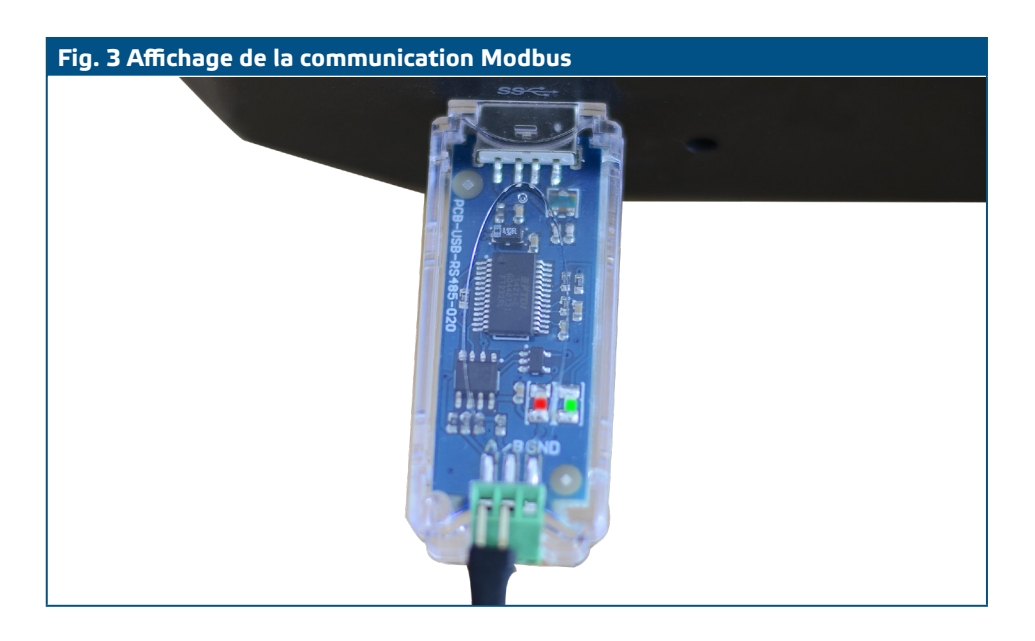

# **INFORMATIONS SUR LE TRANSPORT ET LE STOCKAGE**

Évitez les chocs et des conditions extrêmes. Stocker dans l'emballage original.

#### **INFORMATIONS ET RESTRICTIONS SUR LA GARANTIE**

Deux ans après la date de livraison contre les défauts de fabrication. Toute modification ou altération du produit après la date de publication soulage le fabricant de toute responsabilité. Le fabricant ne porte aucune responsabilité pour des erreurs d'impression ou des erreurs dans ces données.

# **ENTRETIEN**

Dans des conditions normales, ces régulateurs ne nécessitent aucun entretien. En cas d'encrassement nettoyez avec un chiffon sec ou peu humide. En cas de forte pollution, nettoyez avec un produit non agressif. Dans ces conditions l'appareil doit être déconnecté de l'alimentation. Faites attention à ce qu'aucun liquide entre dans l'appareil. Seulement reconnectez à l'alimentation quand il est complètement sec**.**